## **Mealy-Automaten**

Die sogenannten **Mealy-Automaten** können in jedem Schritt außer der Änderung des internen Zustands auch eine **Ausgabe** erzeugen und erlauben damit die Modellierung z.B. von Getränke-, Fahrkarten- oder ähnlichen Automaten, die wir aus unserer Umwelt kennen.

Als Beispiel soll ein Getränkeautomat dienen, der…

- … die Tasten A, C und S hat (für Apfelsaft, Cola und Stop)
- … 1EUR- und 2EUR-Münzen annimmt.

Damit ist sein **Eingabealphabet Σ** = {c, a, s, 1, 2}. Anders als ein DEA bewirkt bei einem Mealy-Automaten jede Eingabe eine Ausgabe, das **Ausgabealphabet Δ** = {"guthaben 1€", "Guthaben 2€", "1€", "2€", "Apfelsaftflasche", "Colaflasche"}

Eine Mealy-Maschine oder ein **Mealy-Automat** ist durch ein 6-Tupel M = (Q,Σ,∆,δ,λ,q₀) definiert.

Die verwendeten Symbole haben folgende Bedeutungen:

- Q: endliche Menge der Zustände<br>
- Σ: Eingabealphabet<br>
- ∆: Ausgabealphabet<br>
- δ: totale Überführungsfunktion Q x  $\Sigma \rightarrow Q$
- λ: totale Ausgabefunktion Q x Σ → Δ
- q0: Anfangszustand, q0 ∈ Q

Die Maschine erzeugt in jedem Übergang eine Ausgabe.

Ein passender **Übergangs-** oder **Transitionsgraph** sieht folgendermaßen aus:

## $\pmb{\times}$

Der Automat befindet sich immer in genau einem der Zustände und beginnt dabei immer im so genannten **Startzustand**, der mit einem zusätzlichen Pfeil gekennzeichnet wird (hier q0).

Jede Eingabe bewirkt einen Übergang (auch Transition genannt) zu einem anderen Zustand, dargestellt durch einen Pfeil.

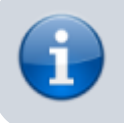

Bei Mealy-Automaten gehört zu einem Übergang auch eine Ausgabe.

Vom Startzustand q0 aus wird durch Einwurf von 1€ der Zustand q2 erreicht und die Ausgabe Guthaben: 1,00 erzeugt.

Last<br>update: update: 31.05.2022 faecher:informatik:oberstufe:automaten:mealy:start https://wiki.qg-moessingen.de/faecher:informatik:oberstufe:automaten:mealy:start?rev=1653980289 08:58

Ebenso wie bei [DEAs](https://wiki.qg-moessingen.de/faecher:informatik:oberstufe:automaten:dea:start) kann man die Übergangsfunktion δ auch als

**Übergangsmatrix/Übergangstabelle** darstellen, anstelle des Übergangsgraphen. Wie bei den DEAs gilt: Im Graph kann man den Fehlerzustand der Übersichtlichkeit wegen weglassen, in der Übergangsmatrix wird dieser stets angegeben.

From: <https://wiki.qg-moessingen.de/> - **QG Wiki**

Permanent link: **<https://wiki.qg-moessingen.de/faecher:informatik:oberstufe:automaten:mealy:start?rev=1653980289>**

Last update: **31.05.2022 08:58**

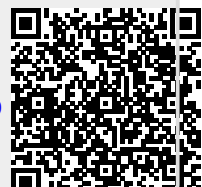